DM 7,- HFL 8,50 sfr 7,-  $\ddot{\text{o}}$ S 55,-

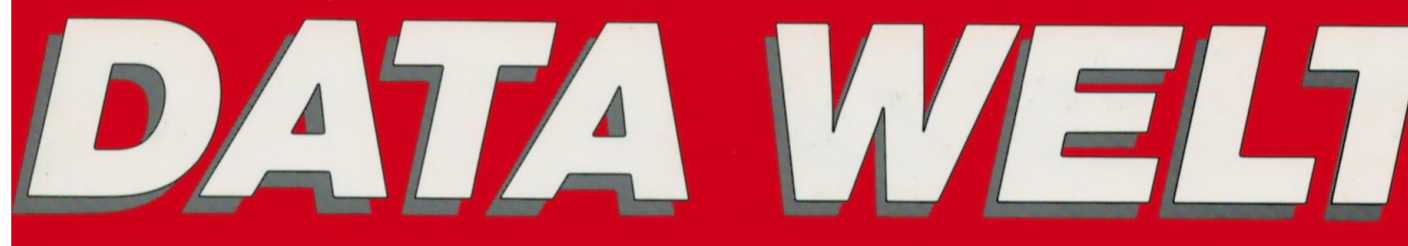

Das aktuelle Computermagazin

Juli · August 7 · 8/88

F 9856 E

**Froße Übersicht:** 50 Amiga-Programme

**/ergleichstest: ST-Textprogramme** 

**Erster Test:** VordPerfect 5.0 -'ext plus Grafik

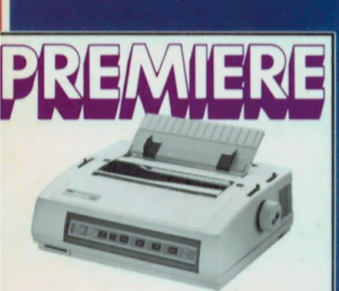

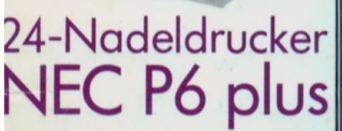

**POWERTEST Sieben PCs der 386er Klasse** 

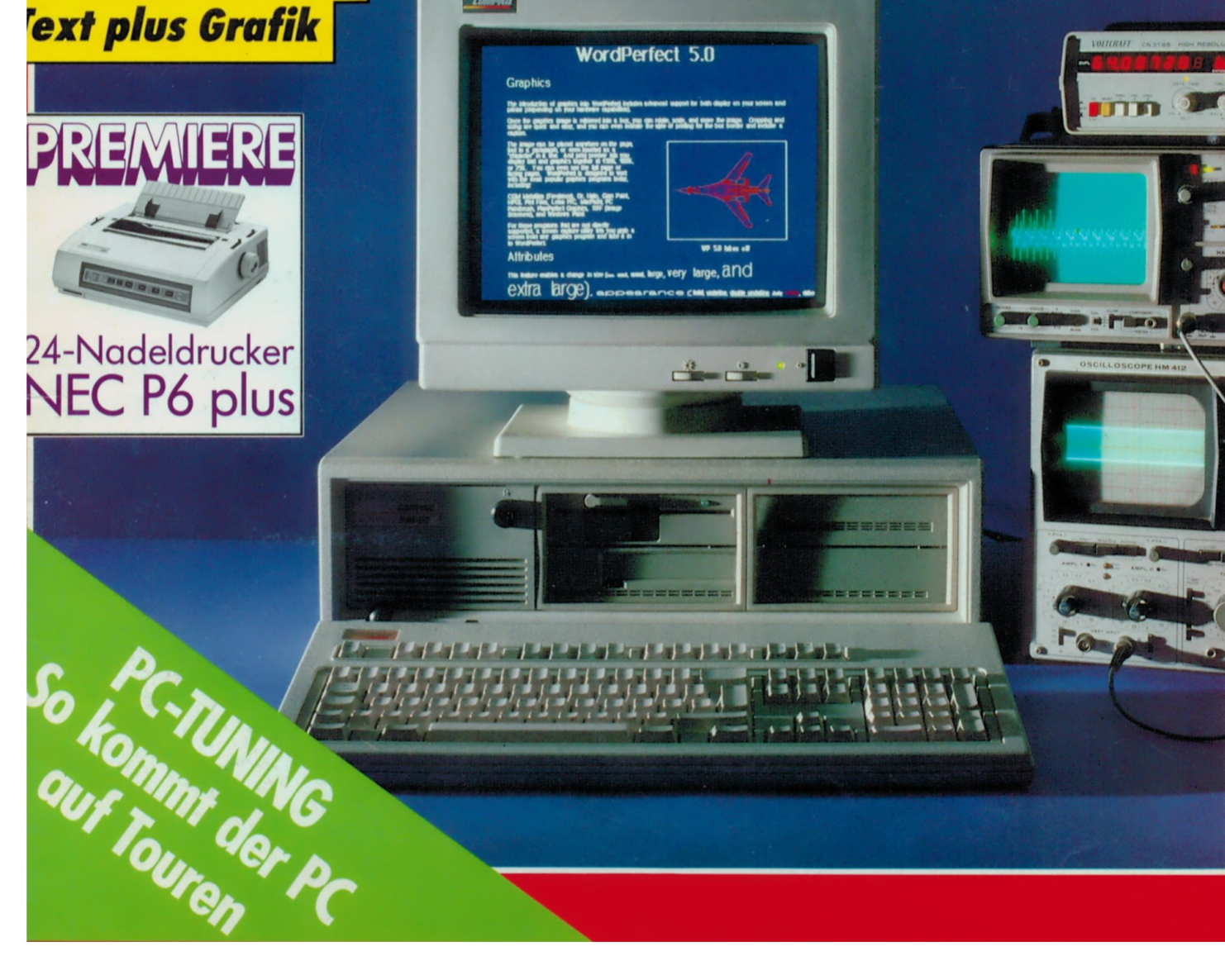

# WERKSTATT-

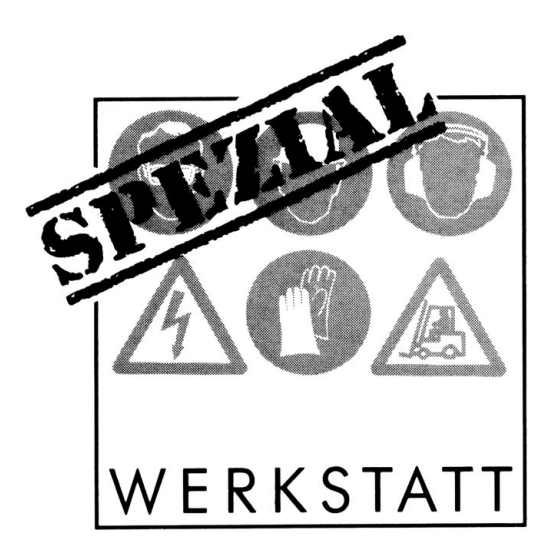

# VCONTROL Der Virus-Killer

ie Geister, die ich rief, werd' ich nicht mehr los - so oder so ähnlich erging es vielen Amiga-Besitzern, die durch Raubkopien oder Public-Domain-Programme in Kontakt mit Computer-Viren gekommen waren (siehe DW 5/88).

Scheinbar unlösbare Probleme erschwerten dem geplagten Anwender die tägliche Arbeit: Disketten wurden plötzlich und unerwartet formatiert oder zerstört, Programme stürzten aus unerfindlichen Gründen ab, Bildschirme färbten sich monochrom und der Computer verweigerte jegliche Arbeit, unsinnige Meldungen irritierten den staunenden User...

Doch damit ist jetzt Schluß, denn nun gibt es VControl — das ultimative Hilfsmittel gegen alle bekannten Amiga-Viren. Zur Zeit erkennt es den SCA-Virus, den Byte Bandit-Virus sowie die meisten (zumeist bösartigen) Abarten dieser beiden Viren.

VControl wurde von dem Zürcher Studenten Christian Weber entwickelt.

Conten Christia<br>Camit das Prog<br>ga-Besitzern g<br>haben wir es in<br>ders abgedruck<br>weiter nichts a<br>mitgelieferte A<br>Portion Zeit.<br>Als erstes lade<br>SIC und tippen<br>im Editor sorgfä<br>QIC und tippen<br>IM Editor sorgfä Damit das Programm von allen Amiga-Besitzern genutzt werden kann, haben wir es in Form eines BASIC-Laders abgedruckt. Sie benötigen also weiter nichts als ihren Amiga, das mitgelieferte Amiga-BASIC und eine Portion Zeit.

Als erstes laden Sie das Amiga-BA-SIC und tippen das VControl-Listing im Editor sorgfältig ab - bitte achten

Sie genau auf Tippfehler! Wenn Sie sich noch nicht allzu gut mit BASIC auskennen, dann schauen Sie vorher in das mitgelieferte Handbuch. Anschließend speichern Sie das BASIC-Programm unter VCONTROL.BAS auf Diskette ab. Danach wird es mit dem Befehl RUN gestartet. Der fertige Virus-Killer wird nun auf der RAM-Disk unter dem Namen VControl abgespeichert. Sollte sich ein Tippfehler eingeschlichen haben, so werden Sie darauf hingewiesen. Suchen Sie in diesem Fall den Fehler und korrigieren Sie ihn. ACHTUNG! - Bevor Sie VControl starten, speichern Sie aufjeden Fall noch einmal das Original BASIC-Programm auf Diskette ab.

Nun können Sie mit VControl arbeiten. VControl darf übrigens nur vom CLI aus gestartet werden - lassen Sie sich also nicht vom Icon in der RAM-Disk täuschen. Starten Sie das CLI (im SYSTEM-Ordner der Workbench-Diskette durch Doppel-Klick und tippen Sie

### CDRAM:

bestätigen mit der Eingabetaste und tippen dann

### **VCONTROL**

was wiederum mit der Eingabetaste bestätigt wird. Nun ist Amiga Virus Control aktiv und schützt Rechner und Disketten vor Viren. Nach jedem Reset müssen Sie VControl erneut starten. Am besten kopieren Sie das fertige Programm auf Ihre Workbench-Diskette — so haben Sie es immer griffbereit! VControl dürfen Sie übrigens unter Angabe des Copyrights an ihre Amiga-Bekannten weitergeben.

# Funktionsweise

Beim Starten (meist in der STARTUP SEQUENCE im S-Directory) prüft VControl, ob sich im Speicher Ihres Amiga ein Virus eingenistet hat. Ist dies der Fall, erscheint ein Requester, der Sie darüber informiert, um welchen Virus es sich handelt. Sie werden dann gefragt, ob Sie den Virus aus dem Speicher entfernen wollen oder nicht. Klicken Sie auf JA, wird der Virus im Speicher desaktiviert.

Klicken Sie jedoch auf ABBRECHEN, bleibt der Virus weiterhin aktiv. Im Normalfall sollten Sie natürlich immer auf JA klicken! Falls gleichzeitig mehrere Viren im Speicher herumgeistern (sehr selten!), erscheinen nacheinander einfach mehrere Requester.

Immer wenn Sie eine Diskette in ein Laufwerk Ihres Amiga einlegen, prüft VControl automatisch, ob die Diskette mit einem Virus infiziert ist.

Falls kein Virus gefunden wird, passiert weiter nichts. Ist die Diskette jedoch infiziert, erscheint ein Requester. Wenn Sie nun JA anklicken, wird die Diskette frisch installiert und somit der Virus gelöscht. Zusätzlich wird die Diskette gegen den normalen SCA-Virus geimpft, d.h. sie kann nie mehr von einem SCA-Virus befallen werden.

Falls die kranke Diskette schreibgeschützt sein sollte, erscheint ein Requester, der Sie auffordert, den Schreibschutz zu entfernen und die Disk wieder ins Laufwerk einzulegen. Wollen Sie jedoch den Virus auf der Diskette belassen, so klicken Sie einfach auf ABBRECHEN.

# WFRKSTATT-

# Installation

Die Installation auf der Workbench-Diskette ist kinderleicht. Kopieren Sie sich das Programm VControl in das C-Directory auf alle Ihre wichtigen Disketten. Sollten Sie glücklicher Besitzer einer Harddisk sein, so kopieren Sie sich VControl auch auf Ihre Harddisk oder auf die Harddisk-Startup-Diskette.

Fügen Sie in Ihrer Startup-Sequenz vor dem LoadWB-Befehl den Befehl

### VCONTROL >NIL:

ein (Wenn Sie das NIL: weglassen, erscheint beim Booten jedesmal eine Copyright-Meldung). Falls in der Startup-Sequenz die VControl-Zeile NACH der LoadWB-Zeile steht, werden auf allen Disketten, die sich während des Boot-Vorganges in den Laufwerken befinden, KEINE Viren gesucht! In diesem Fall müssen Sie jede Diskette kurz aus dem Laufwerk herausnehmen und wieder einlegen. Wenn die VControl-Zeile vor der LoadWB-Zeile steht, tritt dieses Problem nicht auf. Starten Sie nun den Computer neu mit CTRL-AMIGA-AMIGA.

Um die Funktionsweise von Amiga Virus Control zu testen, besorgen Sie sich von einem Amiga-Bekannten so viele Virus-befallende Disketten wie möglich. Wir wünschen Ihnen noch viel Spaß mit VControl!

(Chr. Weber/abei)

♦

## BASIC-Lader "VControl:

PRINT "Amiga Virus Control; Copyright (C) 1988 Christian Weber" PRINT "Programm VControl wird erstellt bitte warten..." OPEN "RAM: VControl" FOR OUTPUT AS #1 h\$="0123456789abcdef" Loop: READ a\$: IF a\$="!" GOTO Fertig a%=(INSTR(h\$,MID\$(a\$,1,1))-1)\*16 a%=a%+INSTR(h\$,MID\$(a\$,2,1))-1

s%=(s%AND 16383)+a%:PRINT#1,CHR\$(a%); GOTO Loop

```
Fertig:
```
CLOSE 1: READ a%

IF s%<>a% THEN PRINT "Tippfehler! - Bitte unbedingt prüfen..."

FISE PRINT "OKI"

PRINT "Programm in der RAM-Disk

abgespeichert..."

DATA 00,00,03,e9,00,00,02,0f,60,04,43,48,57,21,48,e7<br>DATA 3f,3e,23,cf,00,00,00,01,2a,48,3a,00,93,c9,2c,78 DATA 00,04,4e,ae,fe,da,28,40,23,cc,00,00,00,04,70,21<br>DATA 43,f9,00,00,00,00,04e,ae,fd,d8,23,c0,00,00,00,00 DATA 20.2c.00.ac.67.00.00.8c.e5.88.20.40.20.68.00.10<br>DATA d1.c8.d1.c8.45.f9.00.00.00.6c.47.f9.00.00.00.1c DATA 74, 01, 70, 00, 10, 18, 26, ca, 53, 40, 14, 48, 51, c8, ff, fc<br>DATA 74, 01, 70, 00, 10, 18, 26, ca, 53, 40, 14, 48, 51, c8, ff, fc<br>DATA 24, 1a, 53, 45, 6f, 36, 10, 1d, b0, 3c, 00, 20, 6f, f4, 52, 82<br>DATA 26, ca, 60, 0 DATA 10, 1d, 0c, 00, 00, 22, 67, dc, 14, c0, 60, f0, 42, 1a, 48, 79<br>DATA 00, 00, 00, 1c, 2f, 02, 2c, 79, 00, 00, 00, 00, 4e, ae, ff, ca DATA 23, c0, 00, 00, 00, 08, 4e, ae, ff, c4, 23, c0, 00, 00, 00, 00<br>DATA 60, 60, 41, ec, 00, 5c, 4e, ae, ff, c4, 23, c0, 00, 00, 00, 00<br>DATA 60, 60, 41, ec, 00, 5c, 4e, ae, fe, 80, 41, ec, 00, 5c, 4e, ae DATA fe,8c,23,c0,00,00,00,18,24,40,2f,00,20,6a,00,24 DATA 22, 10, 2c, 79, 00, 00, 00, 00, 4e, ae, ff, 82, 22, 3c, 00, 00<br>DATA 01, 75, 67, 2c, 24, 3c, 00, 00, 03, ed, 2c, 79, 00, 00, 00, 00 DATA 4e, ae, ff, e2, 23, c0, 00, 00, 00, 14, 23, c0, 00, 00, 00, a6<br>DATA 23, c0, 00, 00, 00, 0c, e5, 88, 20, 40, 29, 68, 00, 00, 00, a6 DATA 42, a7, 61, 00, 00, 64, 7e, 00, 22, 39, 00, 00, 00, 14, 67, 0a<br>DATA 2c, 79, 00, 00, 00, 00, 44, a7, 61, 00, 00, 00, 00, 00, 00, 00, 00 DATA 2c, 78,00,04, 4e, ae, fe, 62, 4a, b9, 00,00,00,00,00,00<br>DATA 4e, ae, ff, 7c, 22, 79, 00,00,00, 18, 4e, ae, fe, 86, 20, 07<br>DATA 4e, ae, ff, 7c, 22, 79, 00,00,00, 18, 4e, ae, fe, 86, 20, 07<br>DATA 2e, 79, 00, 00, 00, 10, DATA 00,0c,76,32,2c,79,00,00,00,0c,4e,ee,ff,d0,4e,75<br>DATA 2c,78,00,04,0c,ae,00,07,ec,3e,00,2e,66,22,41,f9<br>DATA 2c,78,00,04,0c,ae,00,07,ec,3e,00,2e,66,22,41,f9<br>DATA 00,00,00,f0,43,f9,00,00,01,11,45,f9,00,00,01,3a DATA 47, f9,00,00,01,60,61,00,03,1c,67,04,42,ae,00,2e<br>DATA 4e,75,43,fa,03,f4,2c,78,00,04,4e,ae,fe,7a,2a,40 DATA 4e, 75, 20, 3c, 00, 00, 04, fd, 22, 3c, 00, 01, 00, 01, 2c, 78<br>DATA 40, 75, 20, 3c, 00, 00, 04, fd, 22, 3c, 00, 01, 00, 01, 2c, 78<br>DATA 00, 04, 4e, ae, ff, 3a, 4a, 80, 67, 00, 01, 10, 2a, 40, 41, fa<br>DATA 01, 22, 43, e DATA 41, ed, 02, c8, 2b, 48, 00, 0a, 1b, 7c, 00, 04, 00, 08, 22, 4d

DATA 4e, ae, fe, 9e, 4e, 75, 48, e7, 20, 38, 2c, 78, 00, 04, 4e, ae DATA ff, 88, 41, ee, 01, 5e, 43, f9, 00, 00, 01, 98, 4e, ae, fe, ec<br>DATA 4a, 80, 66, 0a, 33, fc, 0f, 00, 00, df, f1, 80, 60, f6, 20, 40 DATA 41, e8, ff, e4, 20, 10, 2b, 40, 01, e0, 43, ed, 00, 22, 20, 89<br>DATA 0c, 80, 00, f0, 00, 00, 6c, 00, 00, 98, 20, 40, 49, e8, fe, 48 DATA 50,88,0c,98,00,00,66,00,66,1c,0c,98,01,00,10,29<br>DATA 50,88,0c,98,00,00,66,00,66,1c,0c,98,01,00,10,29 DATA 00, f0, 00, 00, 6c, 34, 4e, ae, ff, 82, 41, f9, 00, 00, 00, 3e DATA 43, f9, 00, 00, 00, 66, 45, f9, 00, 00, 00, 91, 47, f9, 00, 00<br>DATA 43, f9, 00, 00, 00, 66, 45, f9, 00, 00, 00, 91, 47, f9, 00, 00<br>DATA 4b, f9, 00, 02, 30, 67, 4c, 2d, 7c, 18, 27, 36, 45, 00, 2e<br>DATA 4b, f9, 00, fc, DATA 46, 17, 00, 17, 00, 00, 00, 00, 6, 43, 17, 00, 00, 00, 01, 11, 45, 19<br>DATA 11, 82, 41, 179, 00, 00, 00, 6, 43, 179, 00, 00, 00, 01, 11, 45, 19<br>DATA 42, ae, 02, 26, 42, ae, 02, 22, 42, ae, 02, 2a, 4e, ae, 11, 83<br>DATA 4 DATA T + 5, 2, 4, 2, 90, 20, 26, 50, 0, 01, 12, 0c, 89, 00, 01, 02, 00<br>DATA τ θ, 3, 4, 2, 90, 02, 65, 00, 01, 12, 0c, 89, 00, 01, 02, 00<br>DATA τ θ, 2, 6, 2, 00, 01, ε 6, 0c, 69, 00, 02, 00, 1c, 66, 00, 01, 9c<br>DATA 48, e7, DATA 39,7c,00,09,00,1c,42,ac,00,24,22,4c,4e,ae,fe,38<br>DATA 20,6c,00,18,14,28,00,43,06,02,00,30,41,fa,03,66 DATA 11,42,00,1b,20,6c,00,28,0c,a8,41,ee,00,22,00,90<br>DATA 66,2a,0c,a8,28,49,61,00,00,f0,66,20,43,fa,03,6c DATA 60, 28, 37, τ. (, bb, 02, 00, 04, 67, 04, 04, 04, 1, 18, 04, 11, 18<br>DATA 0. ε 38, 37, τ. (, bb, 02, 00, 04, 67, 04, 63, τ. 40, 04, 84, 41, f. a<br>DATA 67, 34, 45, f.a, 03, c.9, 47, f.a, 03, e.a, 60, 28, 0c, a8, 41, f.a DATA 00, 1c, 22, 4c, 4e, ae, fe, 38, 4a, ac, 00, 20, 67, 1e, 41, fa<br>DATA 02, 6b, 43, fa, 02, 91, 13, 42, 00, 02, 45, fa, 02, b2, 47, fa DATA 01, d6, 61, 00, 00, d0, 67, 00, 00, b0, 60, d0, 39, 7c, 00, 0f DATA 00, 1e, 22, 4c, 4e, ae, fe, 38, 4a, ac, 00, 20, 67, 1a, 41, fa<br>DATA 00, 1e, 22, 4c, 4e, ae, fe, 38, 4a, ac, 00, 20, 67, 1a, 41, fa<br>DATA 00, 43, fa, 01, f3, 45, fa, 02, 16, 47, fa, 01, aa, 61, 00<br>DATA 00, 43, 67, 00, DATA 27, 7c, 37, fc, bb, 02, 00, 04, 42, ab, 00, 08, 20, 4b, 70, 00<br>DATA 32, 3c, 00, ff, d0, 98, 64, 02, 52, 80, 51, c9, ff, f8, 46, 80 DATA 27,40,00,08,22,4c,33,7c,00,03,00,1c,23,7c,00,00 DATA 04.00.00.24.23.4b.00.28.42.a9.00.2c.4e.ae.fe.38 DATA 02, 4c, 33, 7c, 00, 04, 00, 1c, 4e, ae, fe, 38, 20, 3c, 00, 00<br>DATA 02, 4c, 33, 7c, 00, 04, 00, 1c, 4e, ae, fe, 38, 20, 3c, 00, 00<br>DATA 04, 00, 22, 4b, 4e, ae, ff, 2e, 29, 5f, 00, 28, 29, 5f, 00, 24<br>DATA 4c, df, 5e, 0 DATA 00,00,00,00,48,e7,30,0a,49,fa,00,68,29,48,00,0c<br>DATA 29,49,00,20,29,4a,00,34,29,4b,00,48,41,fa,00,f6 DATA 29, 48, 00, 5c, 45, ec, 00, 14, 25, 4a, ff, fc, 45, ea, 00, 14<br>DATA 25, 4a, ff, fc, 43, fa, 00, a0, 70, 00, 2c, 78, 00, 04, 4e, ae DATA fd,d8,2c,40,91,c8,22,4c,45,ec,00,3c,47,ec,00,50<br>DATA fd,d8,2c,40,91,c8,22,4c,45,ec,00,3c,47,ec,00,50<br>DATA 70,00,72,00,34,3c,01,90,76,50,4e,ae,fe,a4,24,00<br>DATA 22,4e,2c,78,00,04,4e,ae,fe,62,20,02,4c,df,50,0c DATA 4e.75.00.01.00.00.00.0e.00.05.00.00.00.00.00.00 DATA 00,00,00,00,00,00,09,6e,74,75,69,74,69,6f,6e,2e<br>DATA 60,00,00,00,00,00,00,69,6e,74,75,69,74,69,6f,6e,2e<br>DATA 6c,69,62,72,61,72,79,00,56,69,72,75,73,20,43,6f DATA 20,50,6f,72,74,00,20,57,49,45,44,45,52,48,4f,4c<br>DATA 45,4e,20,00,20,41,42,42,52,45,43,48,45,4e,20,00 DATA 44, 69, 65, 20, 69, 66, 66, 69, 78, 69, 65, 72, 74, 65, 20, 44<br>DATA 69, 73, 6b, 65, 74, 74, 65, 20, 69, 73, 74, 20, 73, 63, 68, 72 DATA 65, 69, 62, 67, 65, 2d, 00, 73, 63, 68, fc, 74, 7a, 74, 2e, 20<br>DATA 42, 69, 74, 74, 65, 20, 53, 63, 68, 72, 65, 69, 62, 73, 63, 68 DATA 75, 74, 7a, 20, 65, 6e, 74, 66, 65, 72, 6e, 65, 6e, 00, 75, 6e<br>DATA 64, 20, 27, 57, 49, 45, 44, 45, 52, 48, 4f, 4c, 45, 4e, 27, 20 DATA 61,6e,6b,6c,69,63,6b,65,6e,2e,00,42,69,74,74,65<br>DATA 20,6c,65,67,65,6e,20,53,69,65,20,64,69,65,20,44

DATA 69, 73, 6b, 65, 74, 74, 65, 20, 69, 6e, 73, 20, 4c, 61, 75, 66 DAIA 69, 73, 60, 65, 74, 74, 65, 20, 69, 6e, 73, 20, 4c, 61, 75, 66<br>DATA 77, 65, 72, 6b, 00, 44, 46, 37, 2c, 20, 64, 61, 6d, 69, 74, 20<br>DATA 69, 63, 68, 20, 64, 65, 6e, 20, 56, 69, 72, 75, 73, 60, 64, 66<br>DATA 74, 66, 65, DATA 4e, 27, 2e, 00, 44, 69, 65, 20, 44, 69, 73, 6b, 65, 74, 74, 65<br>DATA 20, 69, 6d, 20, 4c, 61, 75, 66, 77, 65, 72, 6b, 20, 44, 46, 39 DATA 3a, 20, 69, 73, 74, 20, 6d, 69, 74, 00, 64, 65, 6d, 20, 6c, 65 DATA 67, 65, 6e, 64, e4, 72, 65, 6e, 20, 27, 53, 43, 41, 27, 2d, 56<br>DATA 69, 72, 75, 73, 20, 69, 6e, 66, 69, 7a, 69, 65, 72, 74, 21, 00 DATA 65, 69, 6e, 65, 6d, 20, 6d, 6f, 64, 69, 66, 69, 7a, 69, 65, 72<br>DATA 65, 69, 6e, 65, 6d, 20, 6d, 6f, 64, 69, 66, 69, 7a, 69, 65, 72 DATA 66,69,7a,69,65,72,74,21,00,64,65,6d,20,27,42,79<br>DATA 74,65,20,42,61,6e,64,69,74,27,2d,56,69,72,75,73 DATA 20,69,6e,66,69,7a,69,65,72,74,21,21,00,53,6f,6c<br>DATA 20,69,6e,66,69,7a,69,65,72,74,21,21,00,53,6f,6c<br>DATA 6c,20,69,63,68,20,69,68,6e,20,76,6f,6e,20,64,65 DATA 72,20,44,69,73,6b,20,65,6e,74,66,65,72,6e,65,6e<br>DATA 3f,00,20,4a,41,2c,20,42,49,54,54,45,21,20,00,20 DATA 4a,41,2c,20,57,45,47,20,44,41,4d,49,54,21,20,00<br>DATA 4a,41,2c,20,57,45,47,20,44,41,4d,49,54,21,20,00 DATA 4e, ae, ff, a0, 4a, 80, 67, 0a, 20, 40, 20, 68, 00, 16, 70, 00<br>DATA 4e, ae, ff, a0, 4a, 80, 67, 0a, 20, 40, 20, 68, 00, 16, 70, 00 DATA 62,72,61,72,79,00,00,00, f0,00,00,00,00,00,00,43,f9<br>DATA 00,00,01,aa,70,21,2c,78,00,04,4e,ae,fd,d8,23,c0 DATA 00,00,01,6c,4e,75,22,79,00,00,01,6c,2c,78,00,04<br>DATA 4e,ee,fe,62,00,00,03,ec,00,00,00,1b,00,00,00,02 DATA 00,00,00,0c,00,00,00,22,00,00,00,34,00,00,00,4e DATA 00,00,00,54,00,00,00,a8,00,00,00,b0,00,00,00,b0<br>DATA 00,00,00,54,00,00,00,a8,00,00,00,b0,00,00,00,b0<br>DATA 00,00,00,c4,00,00,00,dc,00,00,00,ec,00,00,01,04 DATA 00,00,01,0e,00,00,01,14,00,00,01,1a,00,00,01,32<br>DATA 00,00,01,3a,00,00,01,44,00,00,01,52,00,00,01,5e DATA 00,00,01,6a,00,00,01,78,00,00,01,86,00,00,01,a0<br>DATA 00,00,01,6a,00,00,01,78,00,00,01,86,00,00,01,a0 DATA 00,00,00,01,00,00,00,2a,00,00,00,f6,00,00,01,a6 DATA 00.00.01.c8.00.00.01.ce.00.00.01.d4.00.00.01.da DATA 00,00,02,50,00,00,02,b4,00,00,02,ba,00,00,02,c0 DATA 00,00,02, e6,00,00,02, e6,00,00,02, e2,00,00,02, e5<br>
DATA 00,00,02, e6,00,00,08,18,00,00,00,00,00,00,00,02, e8<br>
DATA 00,00,02, e6,00,00,08,18,00,00,00,00,00,00,03,12<br>
DATA 00,00,03, ea,00,00,00,66,64,64,73,2e,6c,69,6 DATA 6c, 20, 56, 31, 2e, 30, 44, 20, 20, a9, 20, 31, 39, 38, 38, 20<br>DATA 62, 79, 20, 43, 68, 72, 69, 73, 74, 69, 61, 6e, 20, 41, 2e, 20 DATA 57,65,62,65,72,0a,44,61,73,20,27,74,72,61,63,6b<br>DATA 64,69,73,6b,2e,64,65,76,69,63,65,27,20,69,73,74 DATA 20, 6d, 6f, 64, 69, 66, 69, 7a, 69, 65, 72, 74, 21, 00, 4e, 65<br>DATA 68, 6d, 6f, 64, 69, 66, 69, 7a, 69, 65, 72, 74, 21, 00, 4e, 65 DATA 68, 65, 72, 68, 65, 69, 74, 20, 64, 69, 65, 20, 44, 69, 73, 6b<br>DATA 65, 74, 74, 65, 20, 61, 75, 73, 00, 64, 65, 6d, 20, 4c, 61, 75 DATA 66,77,65,72,6b,20,75,6e,64,20,77,e4,68,6c,65,6e<br>DATA 20,53,69,65,20,27,4b,41,4c,54,53,54,41,52,54,27 DATA 2e, 00, 20, 4b, 41, 4c, 54, 53, 54, 41, 52, 54, 20, 00, 49, 68<br>DATA 72, 20, 41, 6d, 69, 67, 61, 20, 69, 73, 74, 20, 6d, 69, 74, 20 DATA 64, 65, 6d, 20, 27, 42, 79, 74, 65, 20, 42, 61, 6e, 64, 69, 74<br>DATA 27, 20, 56, 69, 72, 75, 73, 00, 49, 68, 72, 20, 41, 6d, 69, 67 DATA 61,20,69,73,20,6d,69,74,20,64,65,6d,20,27,53,43 DATA 41,27,20,56,69,72,75,73,00,69,6e,66,69,7a,69,65<br>DATA 72,74,21,20,53,61,6c,6c,20,69,63,68,20,69,68,6e DATA 20,61,75,73,20,64,65,6d,20,53,70,65,69,63,68,65<br>DATA 72,00,65,6e,74,66,65,72,6e,65,6e,20,28,6b,65,69 0 MAR 6e, 20, 52, 65, 73, 65, 74, 20, 65, 72, 66, 64, 72, 64, 65, 72<br>DATA 6e, 20, 52, 65, 73, 65, 74, 20, 65, 72, 66, 64, 72, 64, 65, 72<br>DATA 6e, 20, 49, 63, 29, 20, 34, 00, 20, 4a, 41, 2e, 20, 57, 49, 52<br>DATA 46, 20, 49, DATA 75, 73, 20, 43, 61, 6e, 74, 72, 61, 6c, 20, 56, 31, 2e, 30, 00<br>DATA 75, 73, 20, 43, 61, 6e, 74, 72, 61, 6c, 20, 56, 31, 2e, 30, 00 DATA 00,00,69,6e,74,75,69,74,69,6f,6e,2e,6c,69,62,72 DATA 61.72.79.00.00.00.03.f2.00.00.03.eb.00.00.00.5c DATA 00,00,03,f2 DATA "!", 11332